## Fichier:WinMulti - Disabling Input Channels MatlLoad2.png

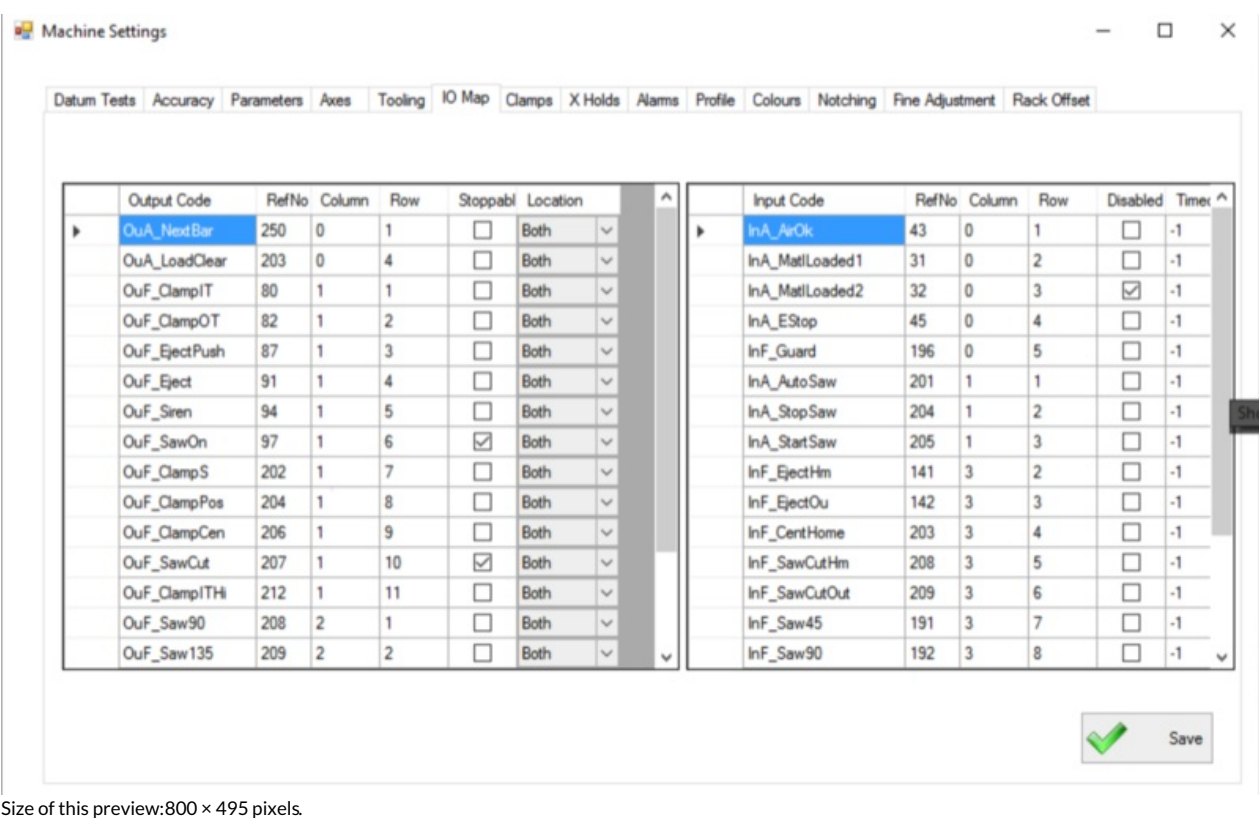

[Original](https://stuga.dokit.app/images/b/b5/WinMulti_-_Disabling_Input_Channels_MatlLoad2.png) file (1,378 × 852 pixels, file size: 289 KB, MIME type: image/png)

## File history

Click on a date/time to view the file as it appeared at that time.

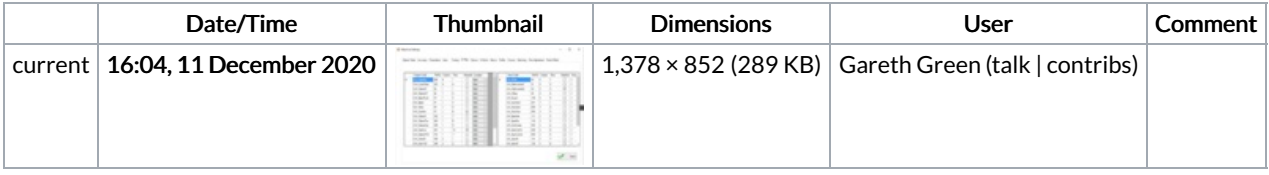

You cannot overwrite this file.

## File usage

The following page links to this file:

[WinMulti](https://stuga.dokit.app/wiki/WinMulti_-_Disabling_Input_Channels) - Disabling Input Channels